The built-in vector tables for ep2d\_diff in MDDW mode can be selected on the Diffusion card in the Directions parameter field. The built-in direction tables are defined as follows:

Vector table for 6 directions:

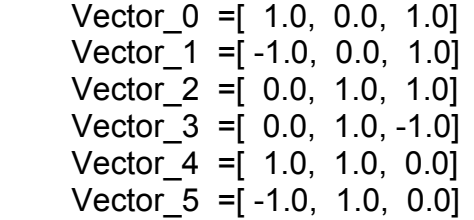

Vector table for 10 directions:

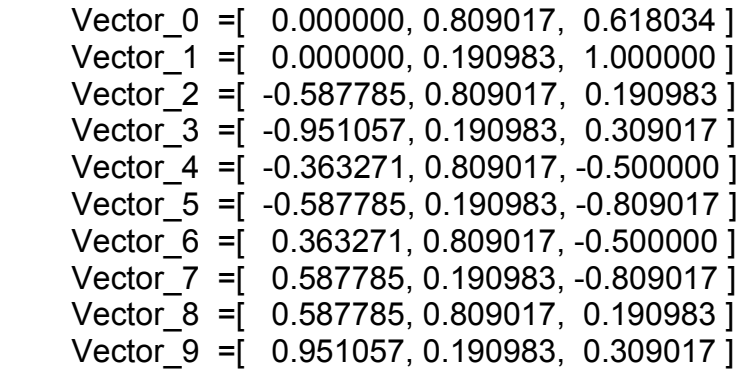

Vector table for 12 directions:

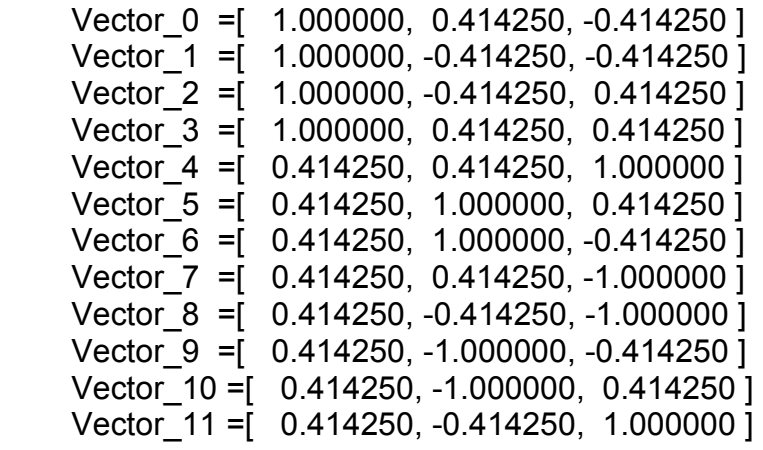

Vector table for 20 directions:

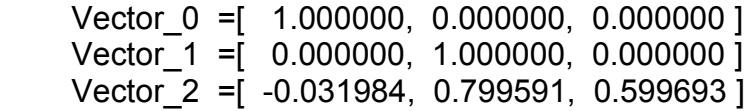

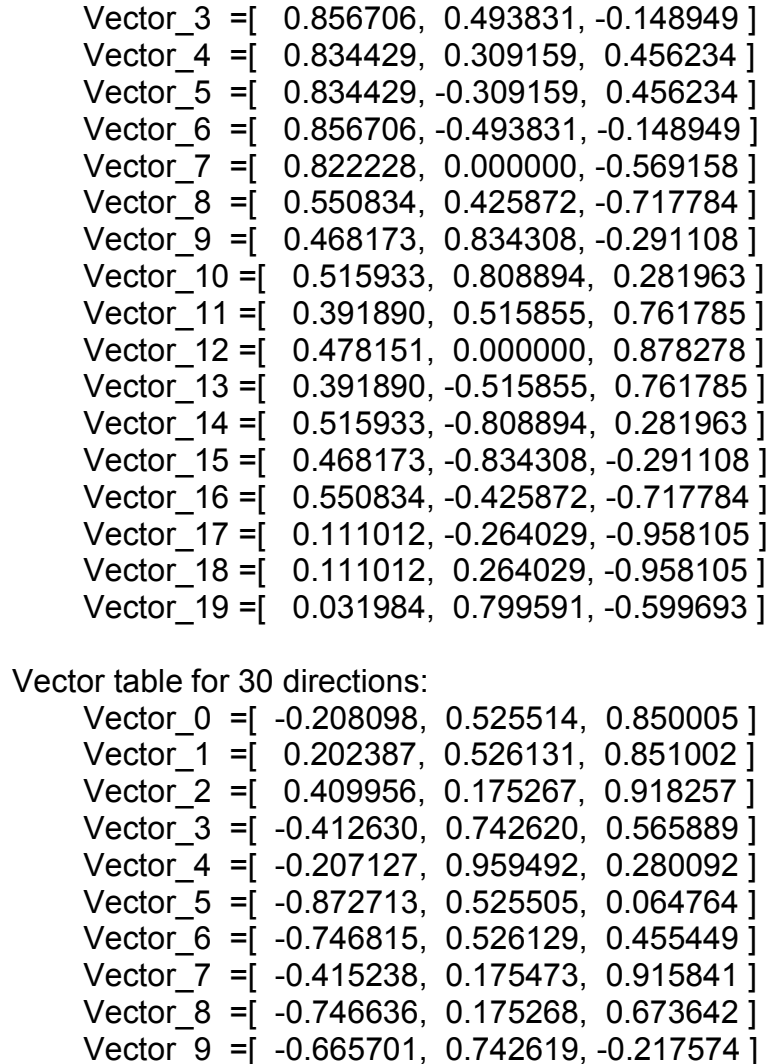

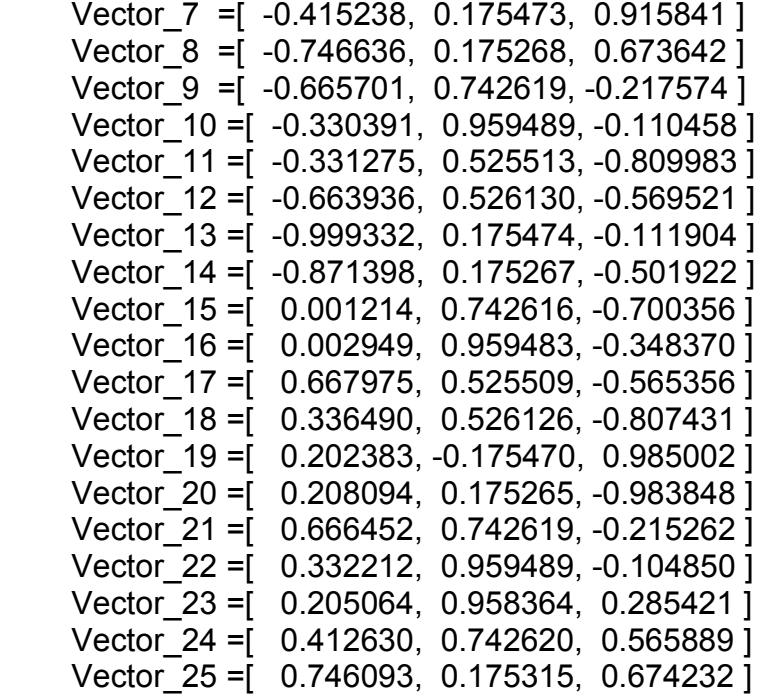

Vector\_26 =[ 0.744110, 0.525505, 0.460568 ]

 Vector\_27 =[ 0.871894, 0.526125, 0.070507 ] Vector\_28 =[ 0.874264, 0.175471, -0.496841 ] Vector\_29 =[ 1.000000, 0.175267, -0.106112 ]

Vector table for 64 directions:

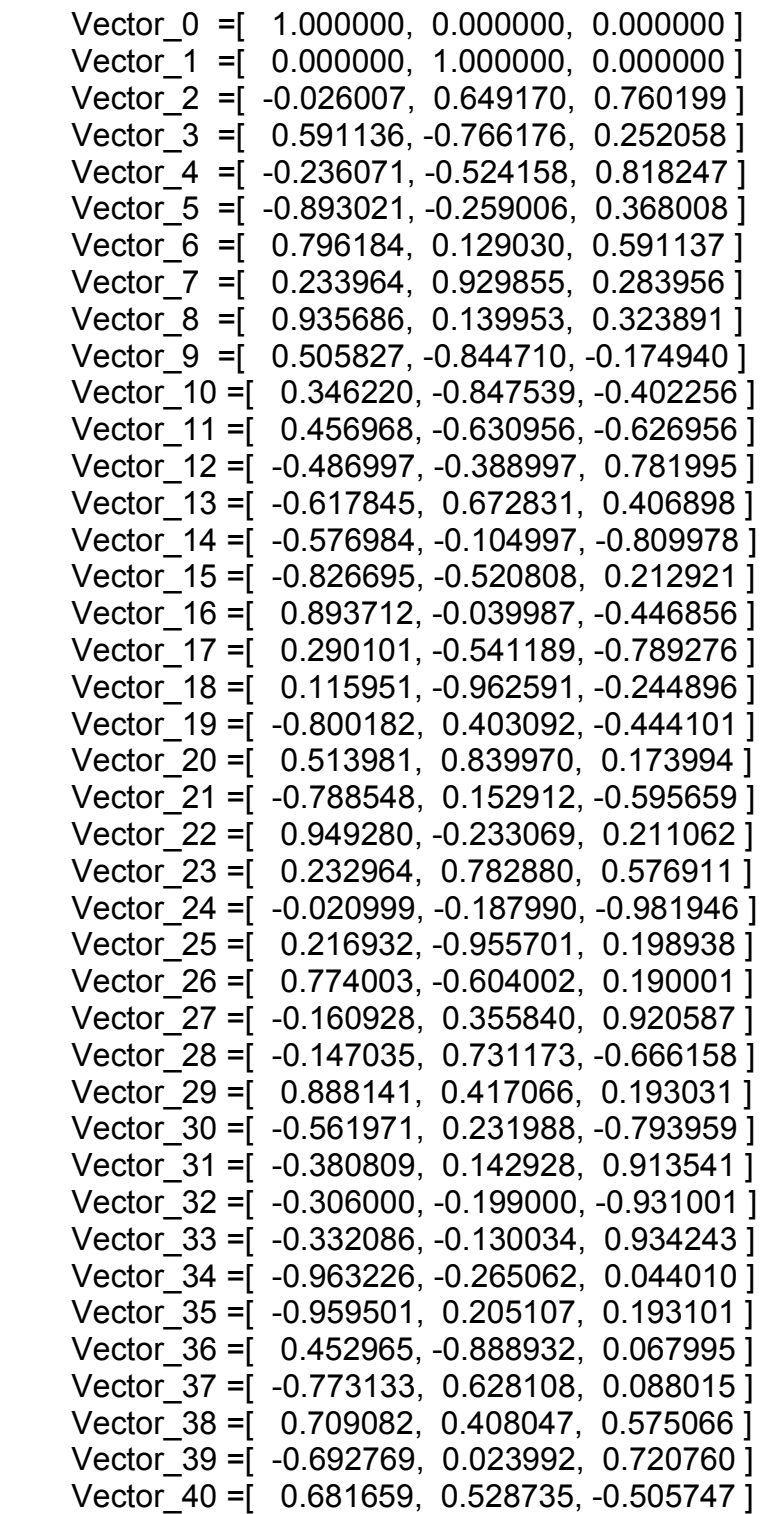

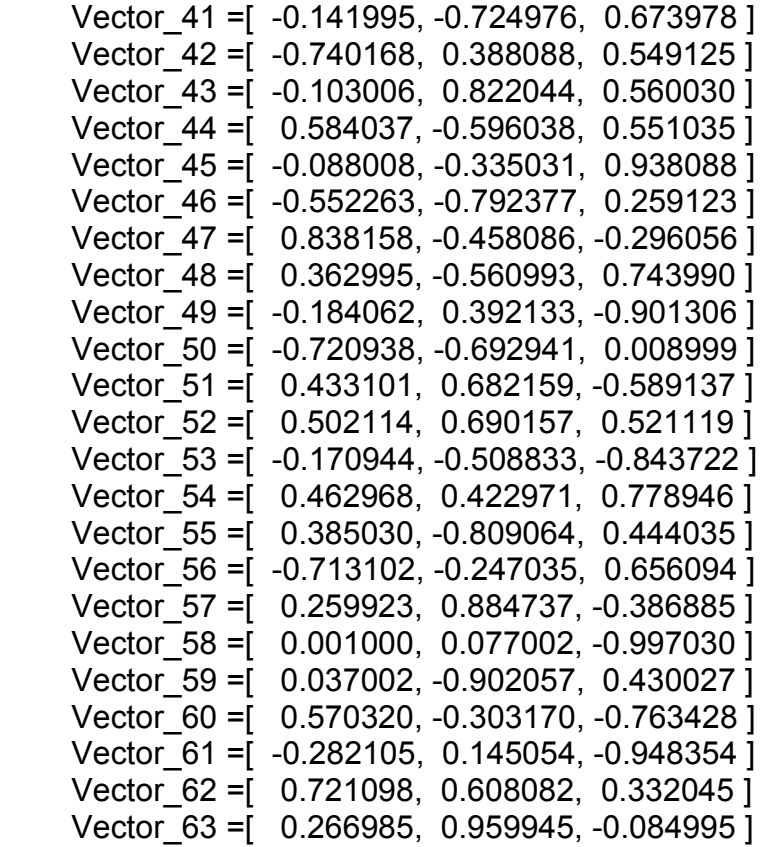

## Vector table for 256 directions:

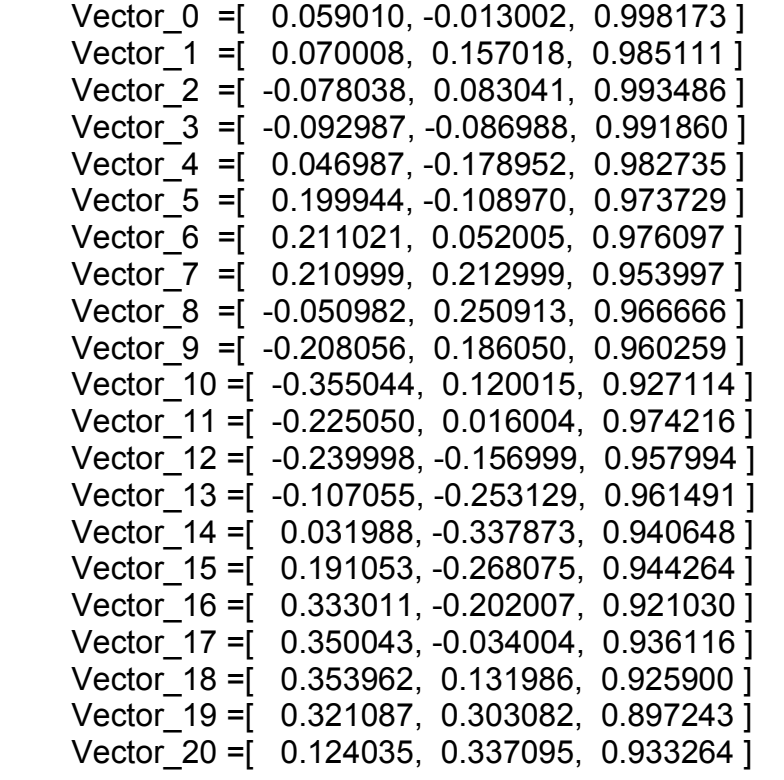

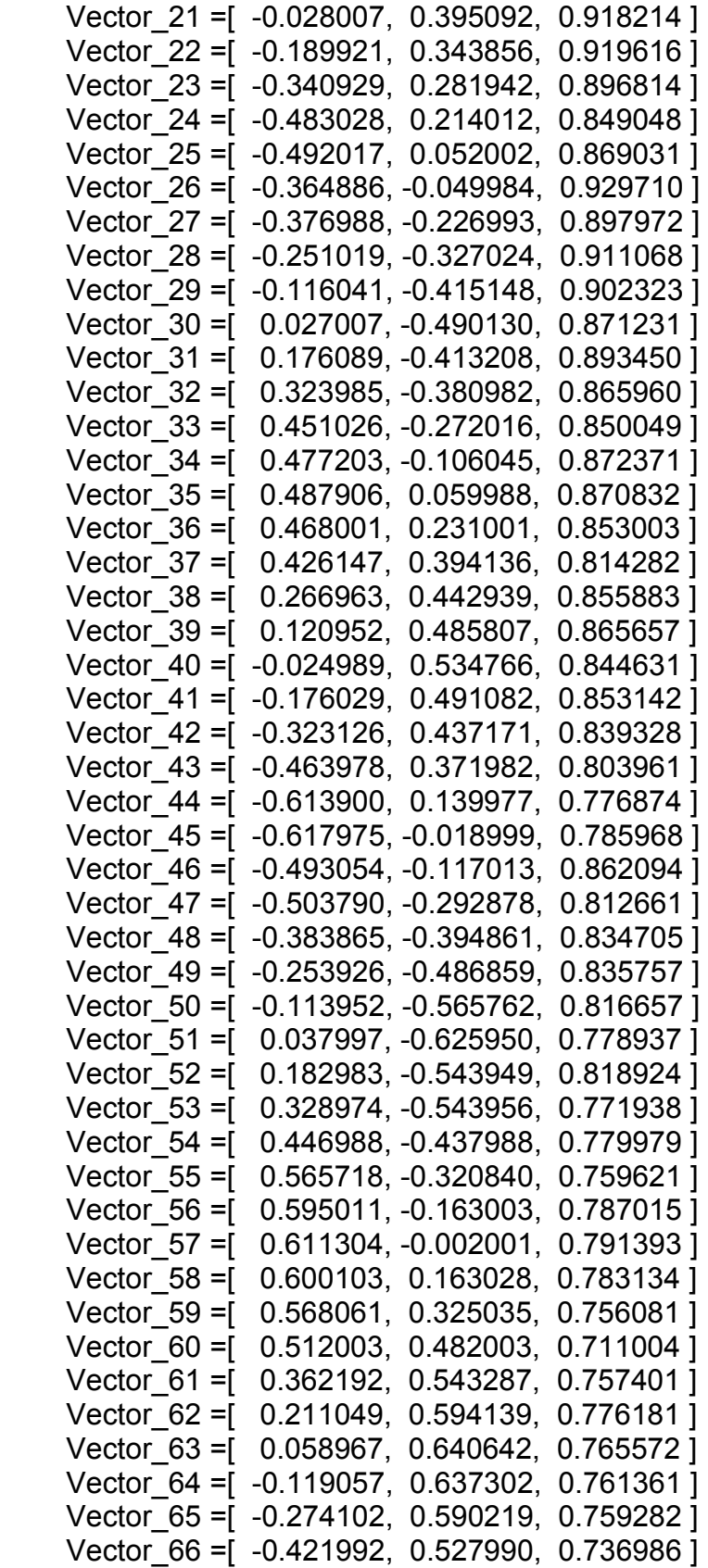

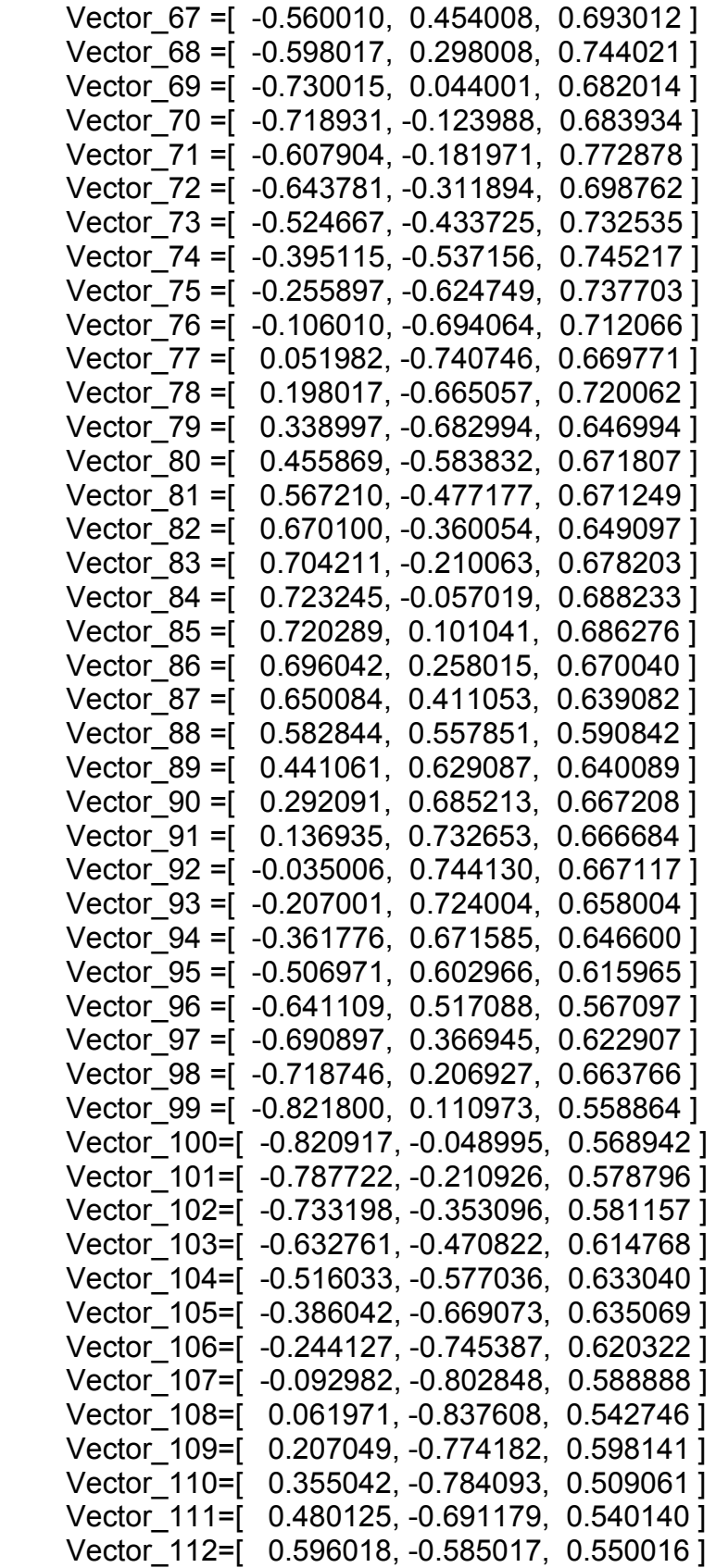

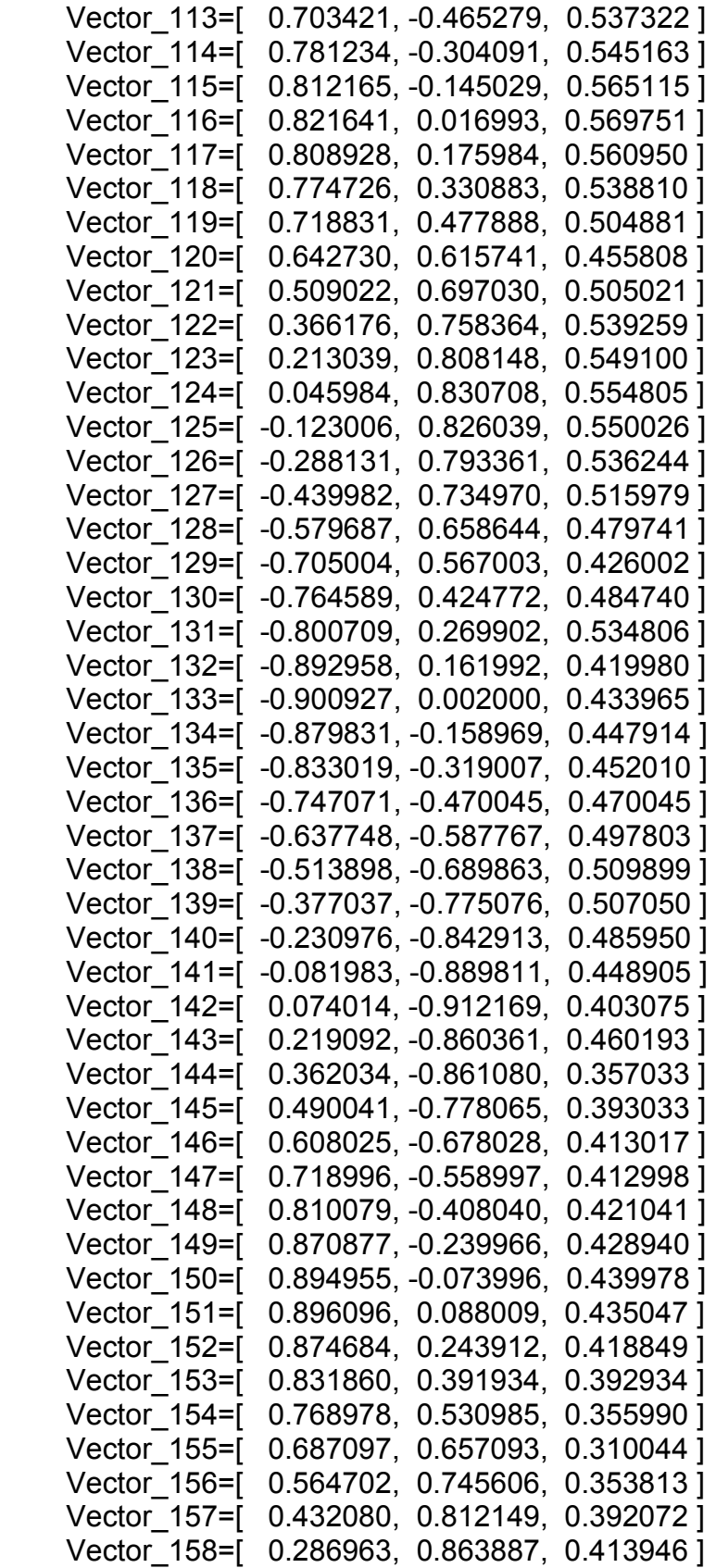

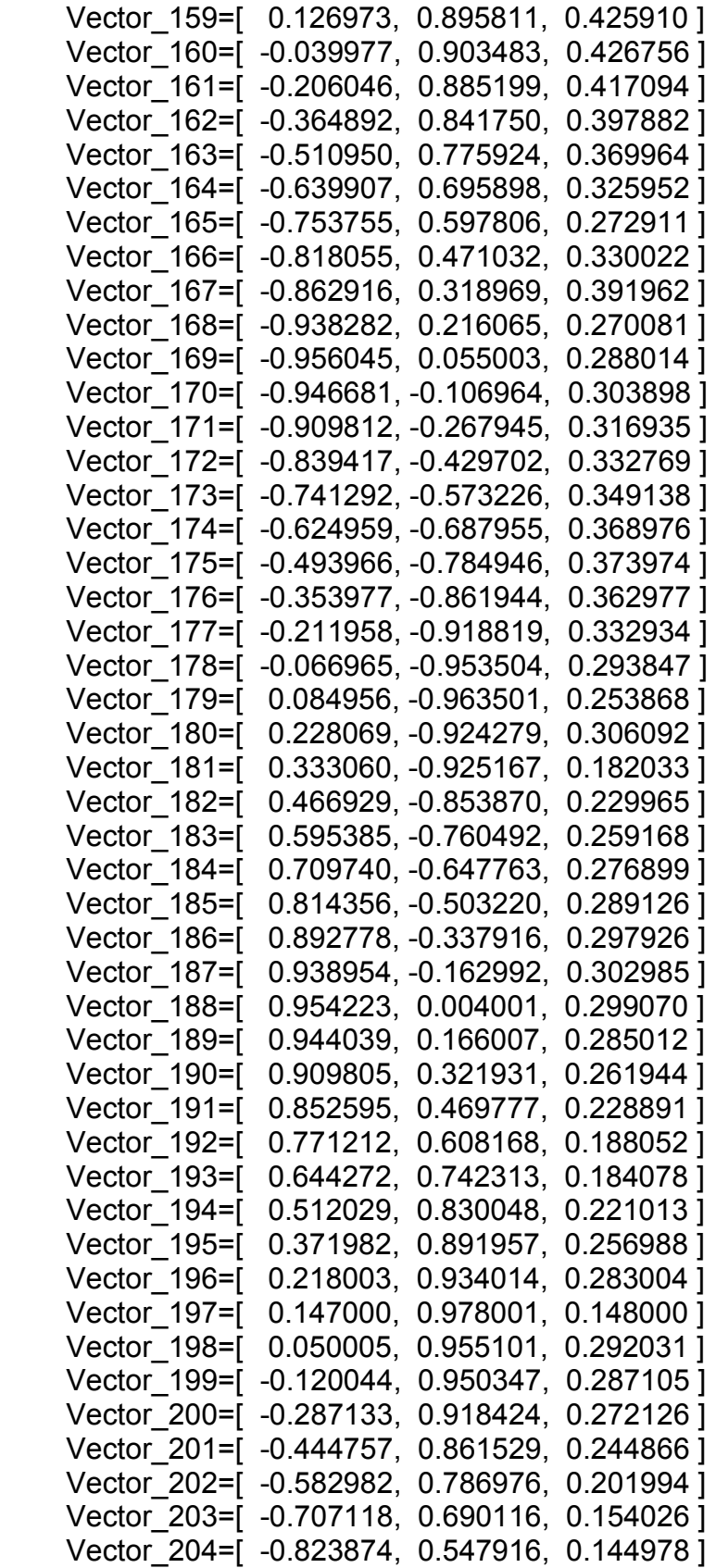

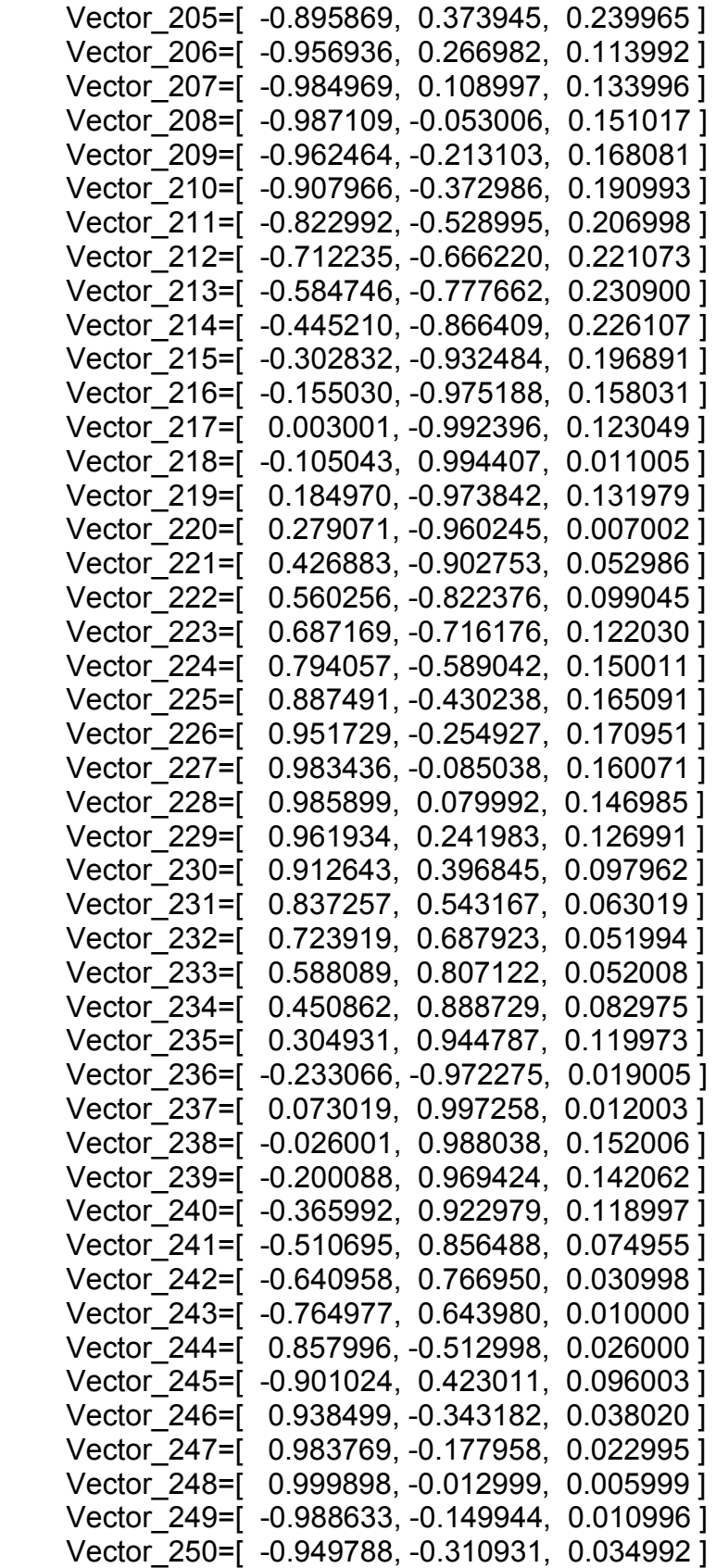

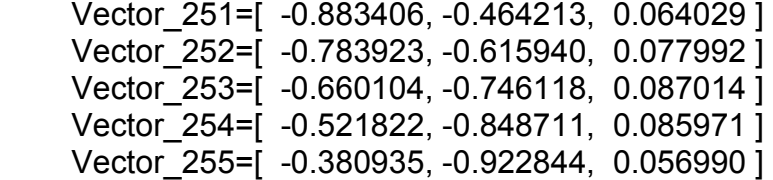